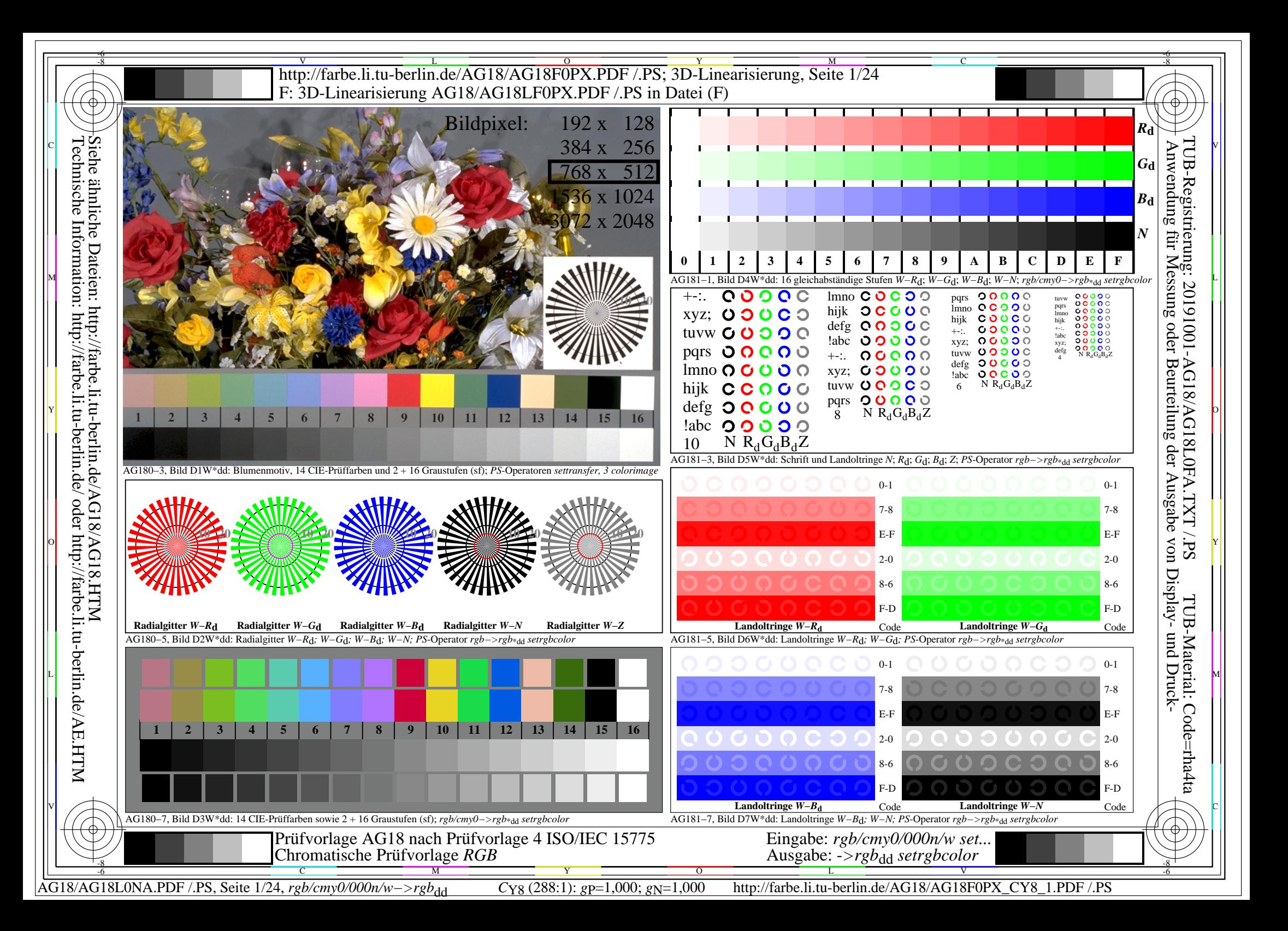

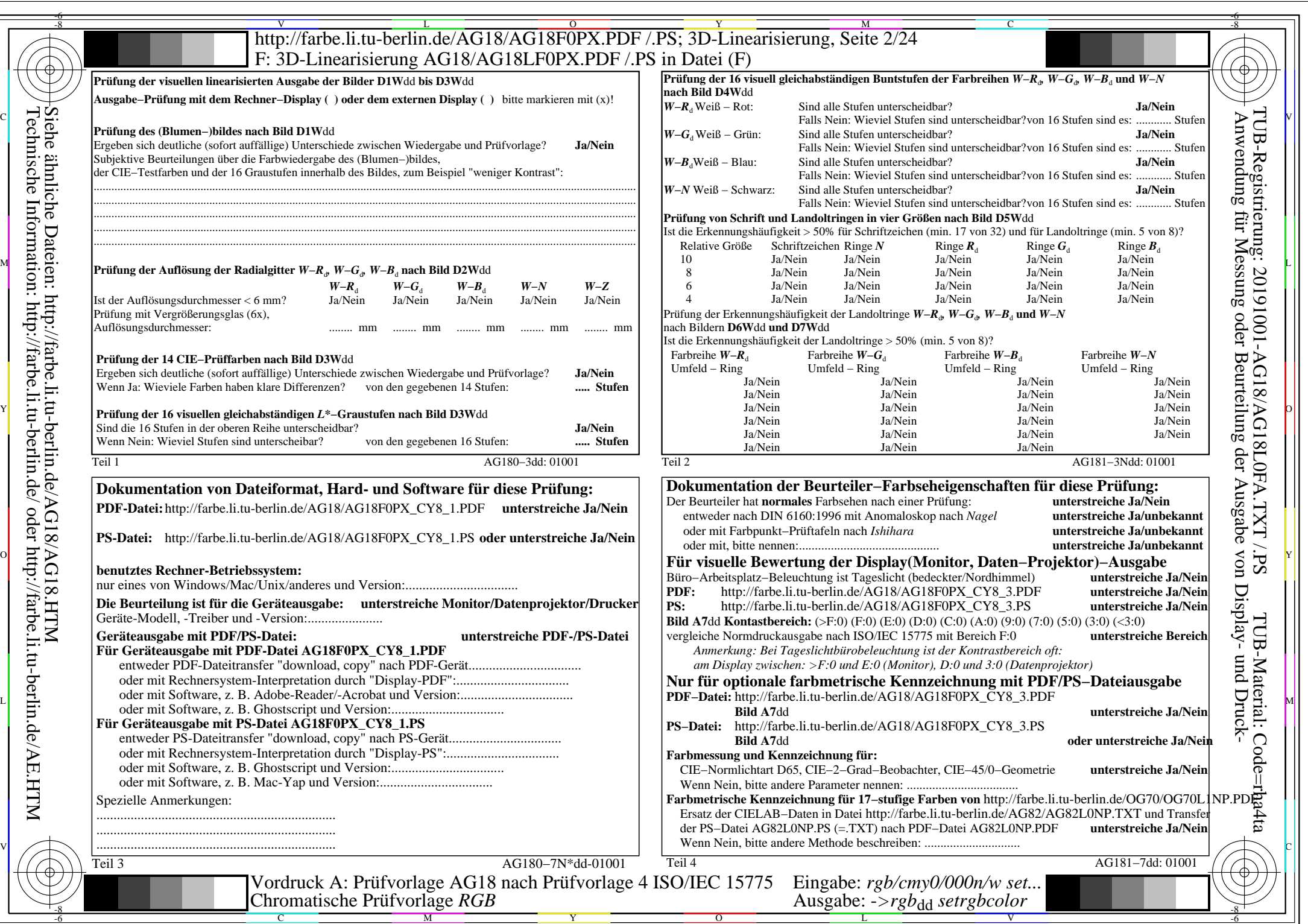

AG18/AG18L0NA.PDF /.PS, Seite 2/24, *rgb/cmy0/000n/w−>rgb*\*dd *C*Y8 (288:1): *g*P=1,000; *g*N=1,000 http://farbe.li.tu-berlin.de/AG18/AG18F0PX\_CY8\_2.PDF /.PS

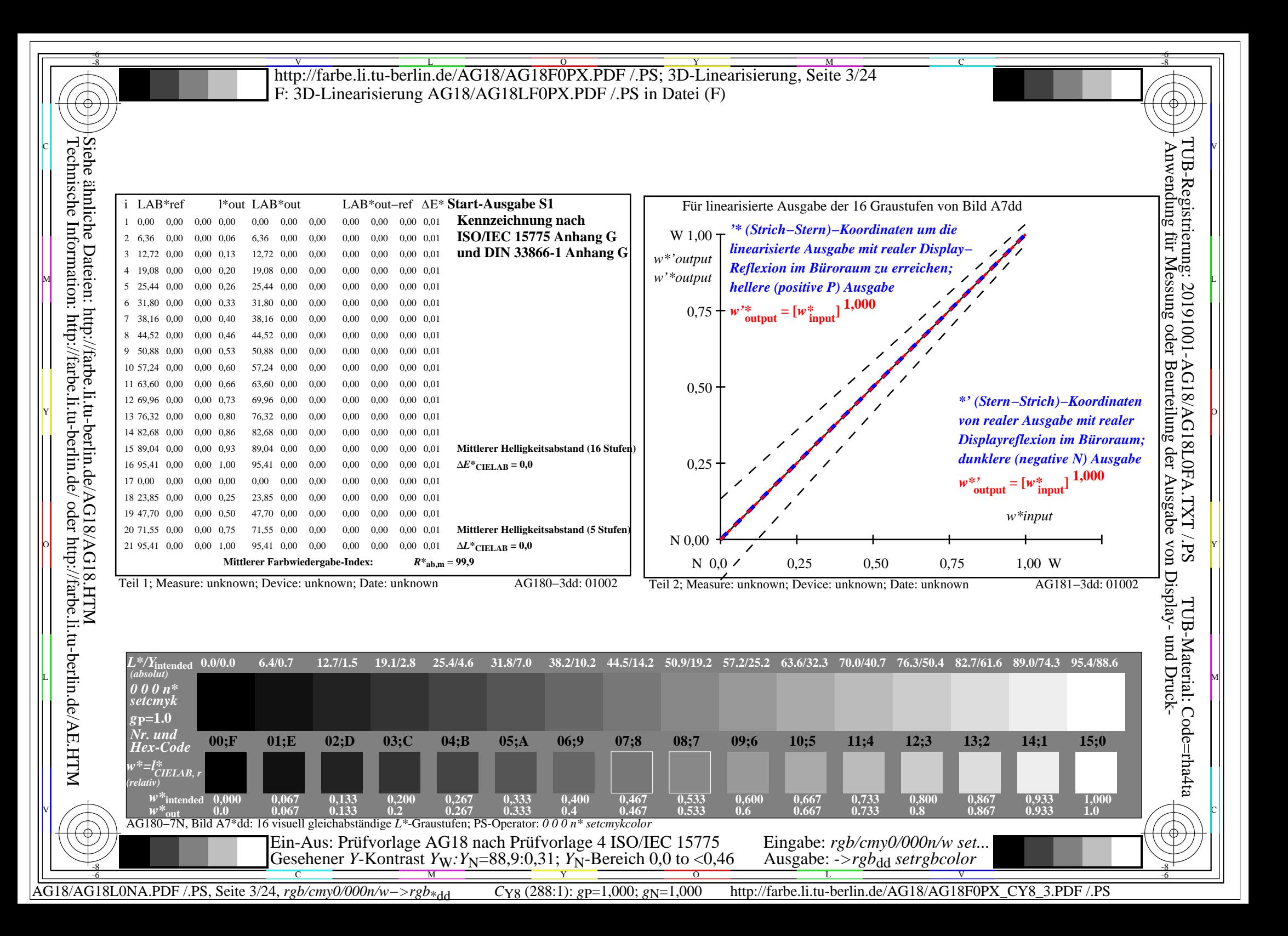

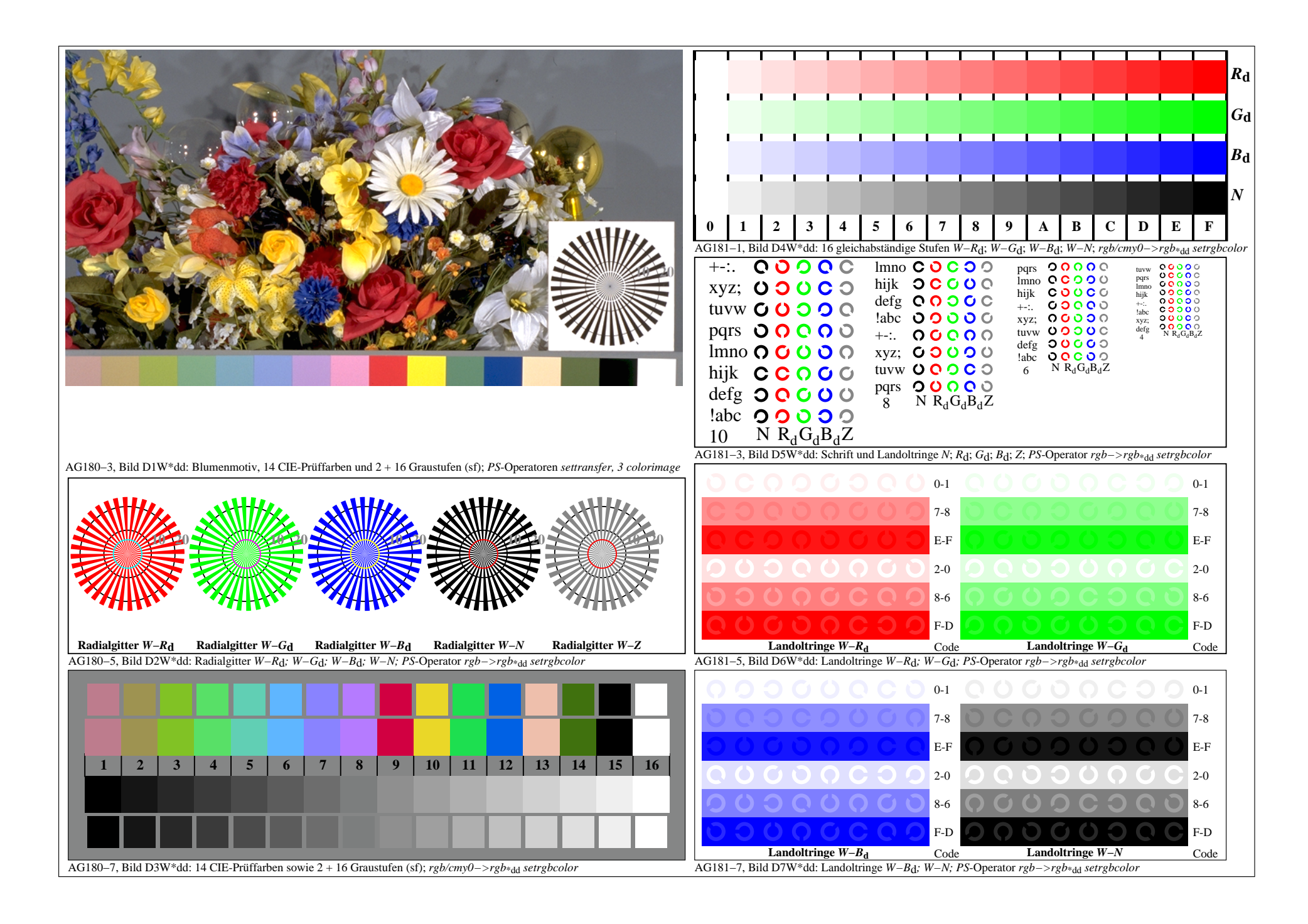